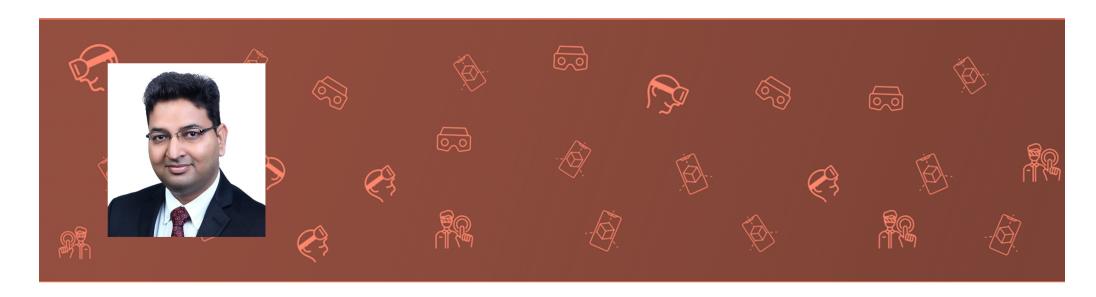

# The Parallax View Episode 1: Bring the world to wherever you are

By Kuldeep Singh

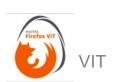

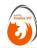

#### Who is Kuldeep?

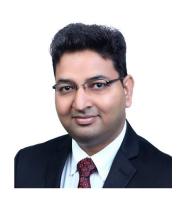

#### **Kuldeep Singh**

Head of XR Practice, Principal Technologist **Thought**Works°

Alumnus - NIT Kurukshetra (2K-2K4)

Speaker, Juror, Mentor, Thought Leader, Technology Director, Engineering Leader, Product Specialist ...

thinkuldeep.com

Join the XR communities -

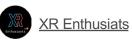

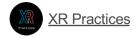

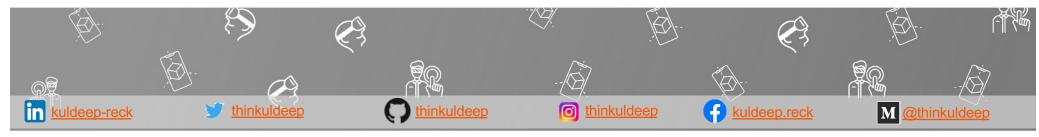

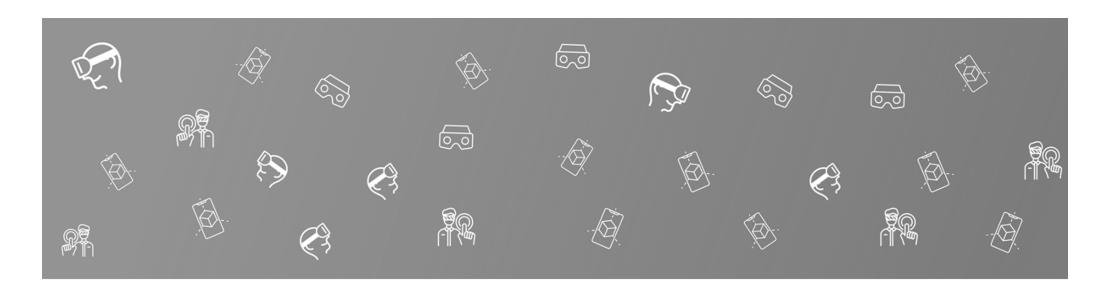

## Start with Basics

What is a Reality?

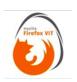

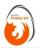

#### Reality?

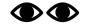

Reality is what we see.

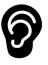

Reality is what we hear.

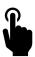

Reality is what we sense.

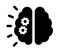

Reality is what we believe.

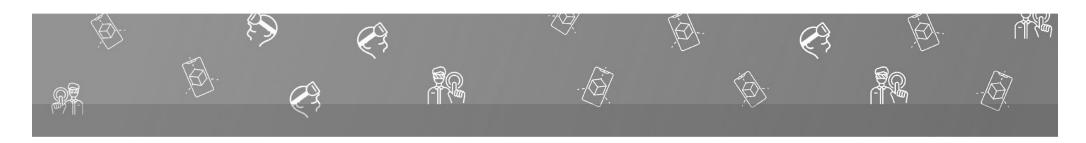

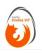

#### Artificial Reality?

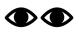

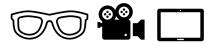

Reality is what we see.

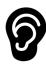

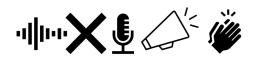

Reality is what we hear.

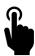

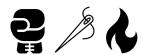

Reality is what we sense.

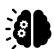

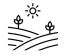

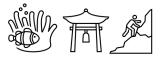

Reality is what we believe.

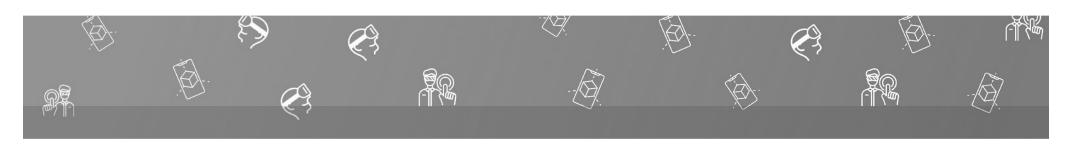

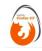

#### Bring the world to wherever you are?

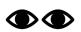

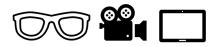

Show me the other world

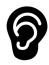

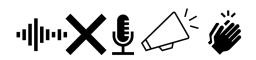

Hear from the other world

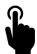

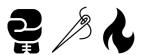

Touch and feel the other world.

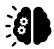

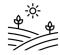

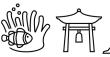

Believe in the other world

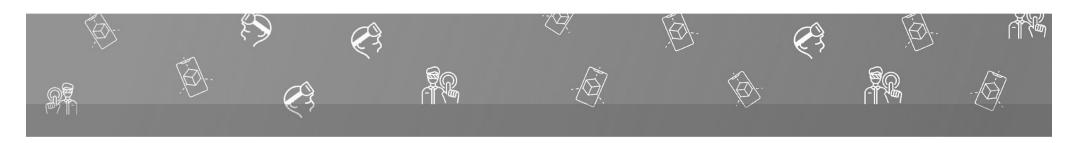

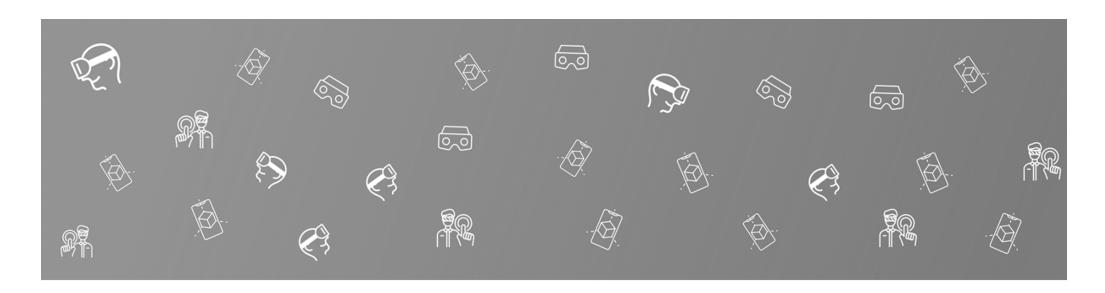

# Extending the Reality

Type of realities?

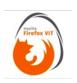

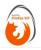

#### Augmented Reality

Augmented reality (AR) overlays digital content in the live environment.

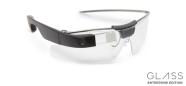

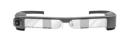

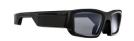

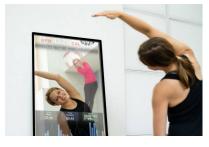

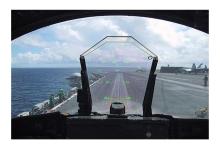

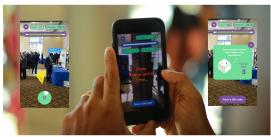

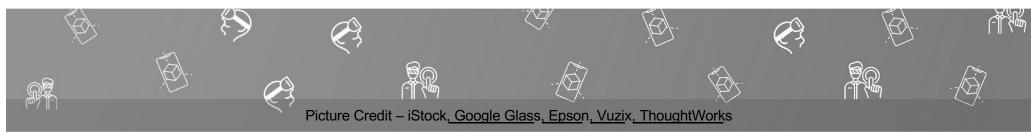

### Virtual Reality

A complete immersive experience that shuts out the physical world and takes into the virtual world.

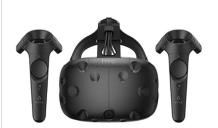

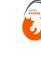

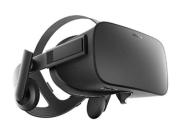

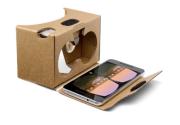

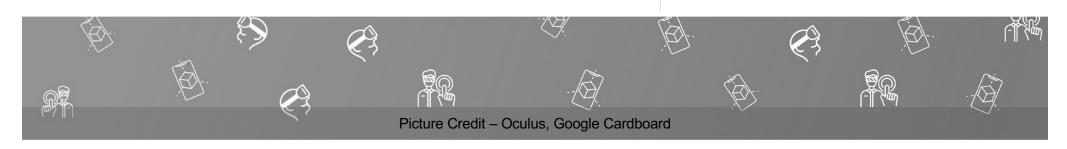

#### Mixed Reality

Combination of both AR and VR, where physical world and digital objects interact.

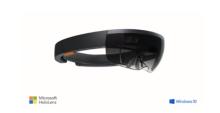

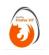

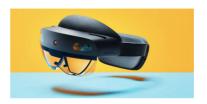

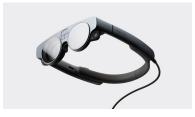

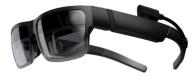

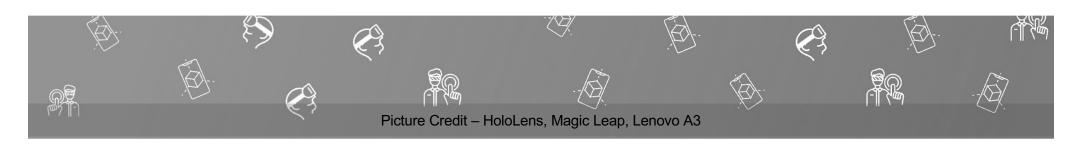

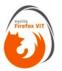

#### Augmented VR, Virtual AR

Mixing, Interactions

Treadmill with VR

GPS enabled VR Tours

Try augmenting on virtual objects

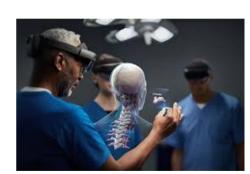

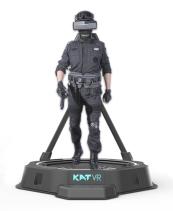

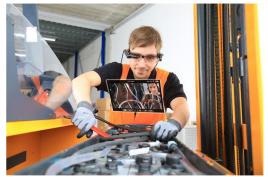

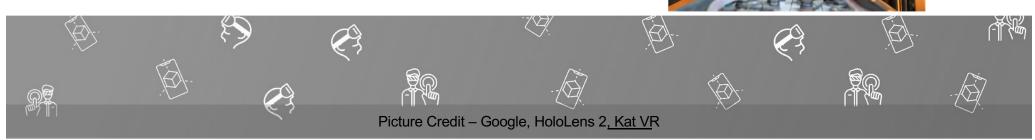

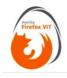

#### Mobile XR

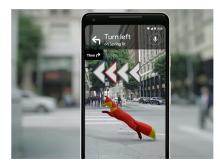

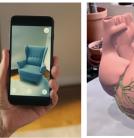

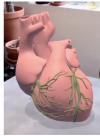

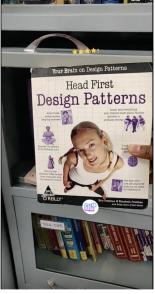

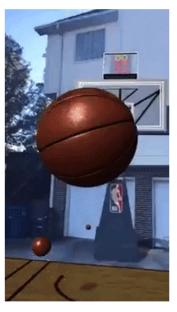

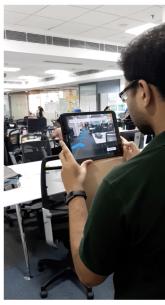

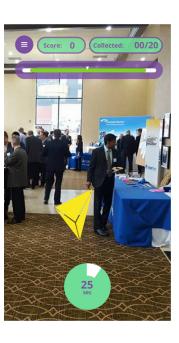

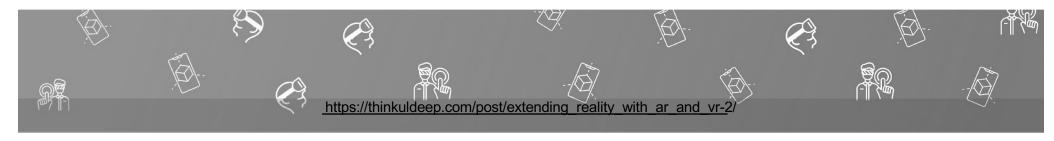

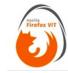

#### Web XR

Do I need HMD device?

Do I need apps to download?

Do I need browser plugin to download?

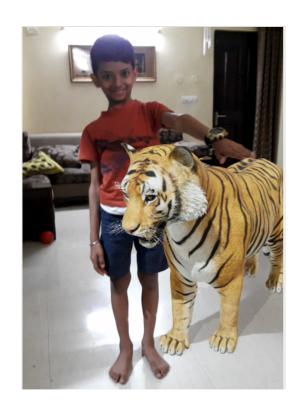

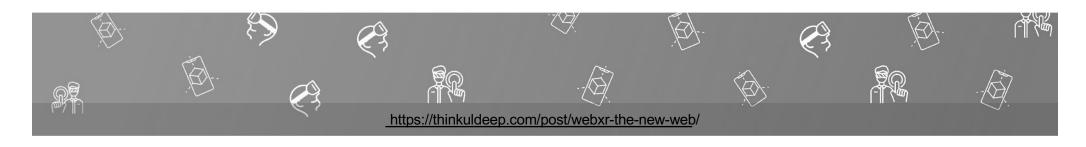

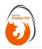

#### AR, VR, MR, and XR

Everything together ..

Any form of changing reality..

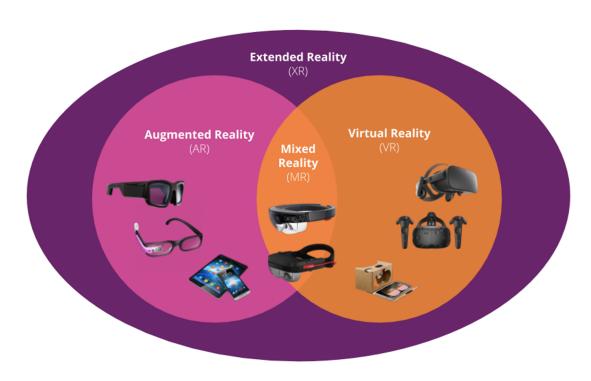

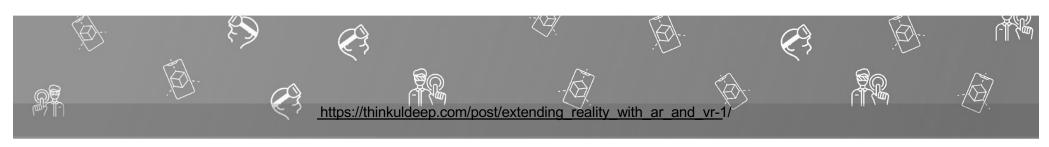

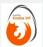

#### **Everything Together**

The M word - Metaverse

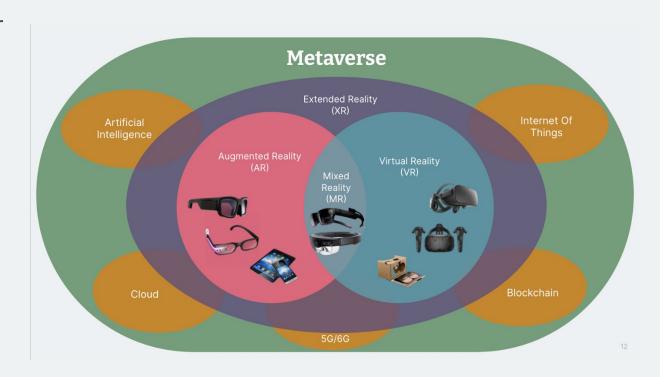

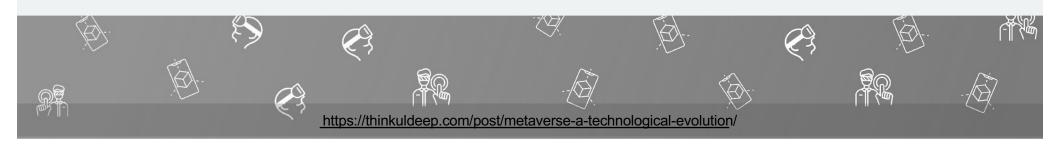

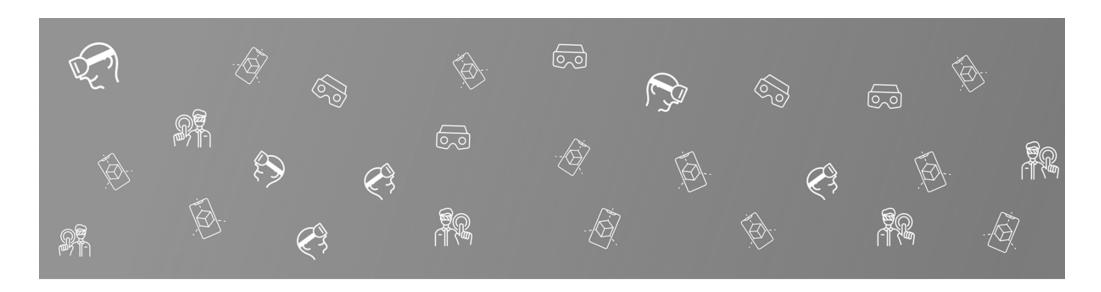

"Why" now?

**Evolutions** 

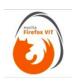

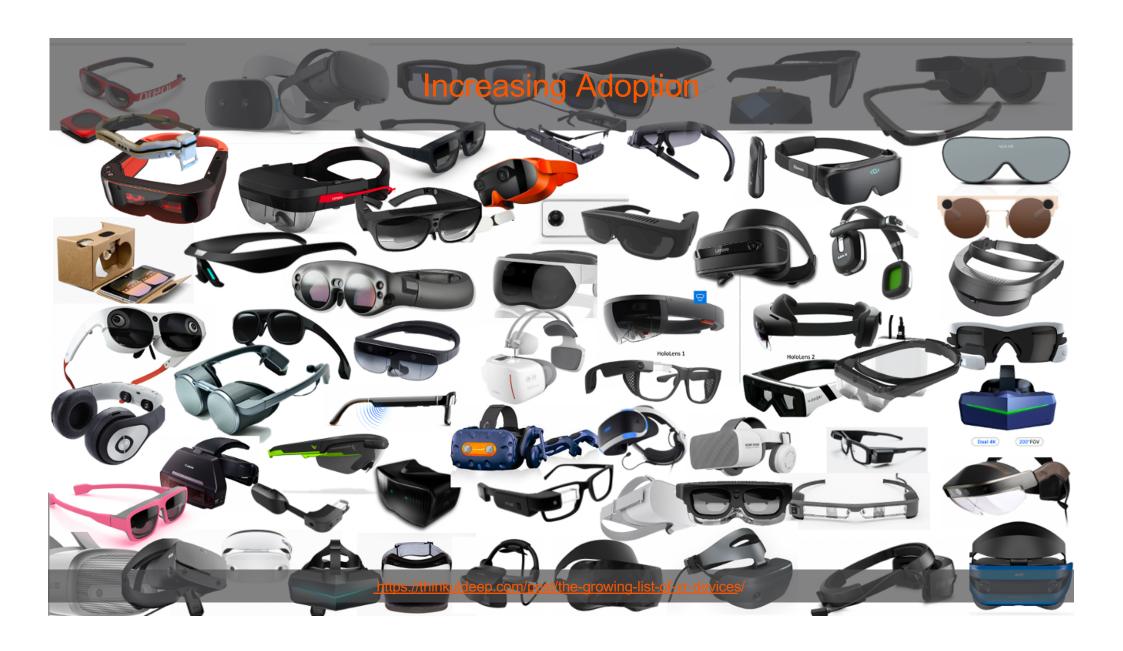

## Opportunities

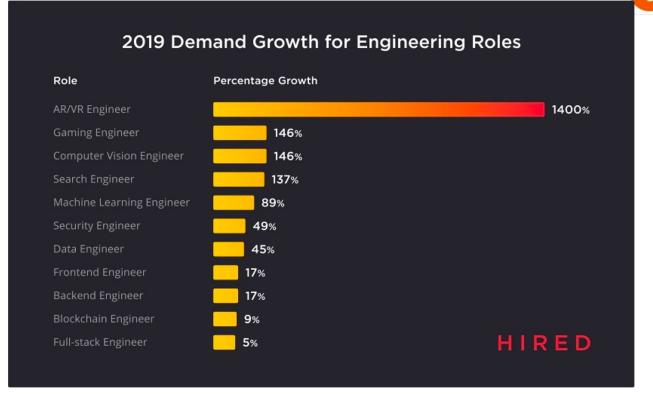

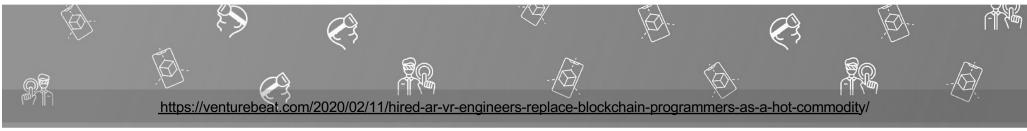

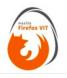

#### Covid#19 Fueling

- Touchless, Contactless experience
- Hygiene
- Germaphobia Fear of Germs
- Agoraphobia Fear of crowded places
- Use Tech as a solution...
- XR going from "Nice to have" to "Must have"
- Virtual Try-on
- Believing in Virtual as Real
- No travel
- Teleportation

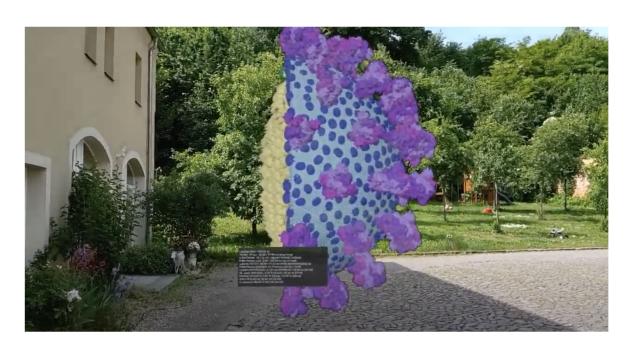

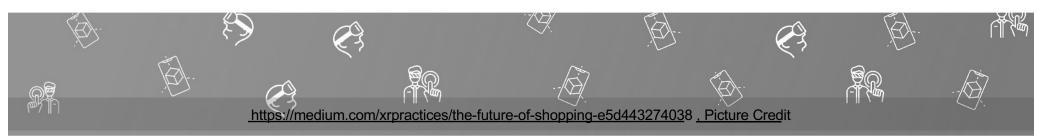

### eXtending Reality

- Training and maintenance
- Locate and map
- Product customization and demonstration
- Contextual experiences
- Customer engagement
- Industrial design
- Remote expert
- Gaming and entertainment
- Travel
- Education
- ...

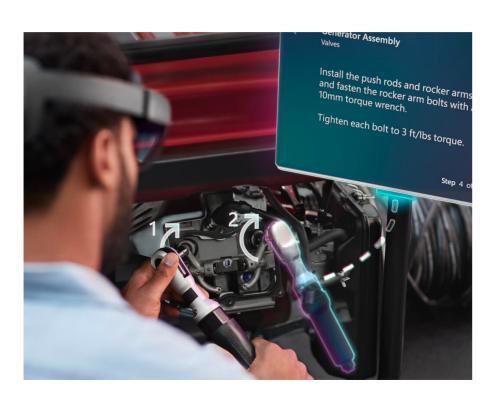

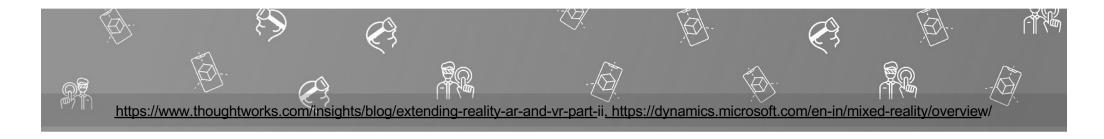

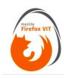

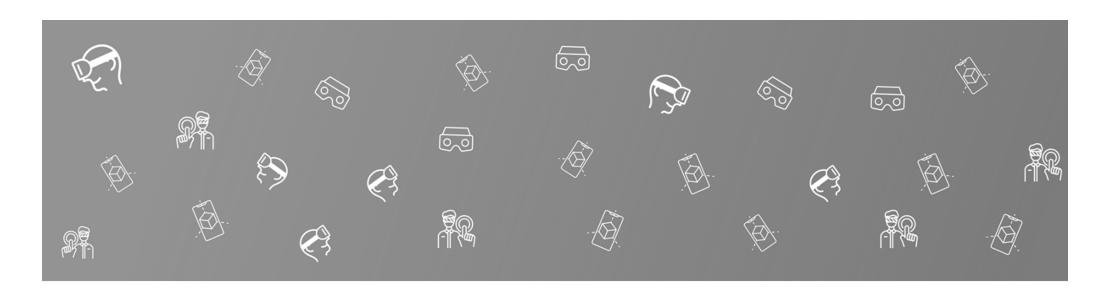

How?

How to start with XR?

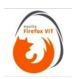

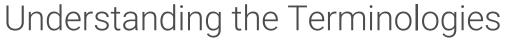

- IMU Accelerometer, Gyroscope, Magnetometer
- Degree of Freedom 3DOF, 6DOF
- Depth Sensing IR, Dual Camera
- SLAM
- Feature Points Cloud Anchors
- Occlusions
- Light Baking
- Camera fundamentals

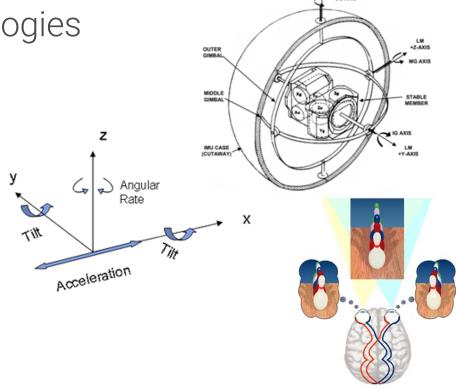

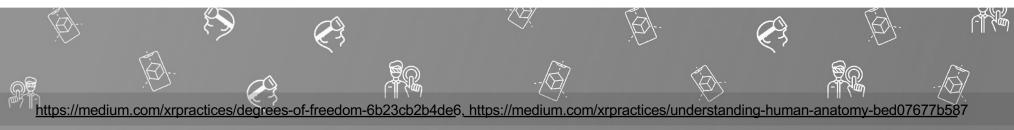

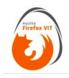

#### Know this

- Vector and Statistics
- Geometry
- Physics
- Estimations
- CV, AI, ML
- Software development

- 3D Modelling
- Textures
- Animations
- Video mockups
- Audio

Engineer ⇔ Scientist ⇔ Artist ⇔ Developer ⇔ Gamer ⇔ Movie Director

Light ⇔ Camera ⇔ Action

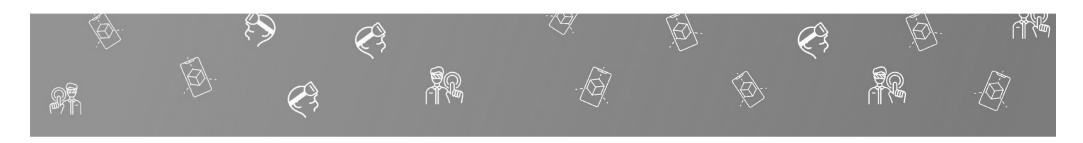

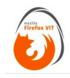

#### Tools and Tech...

#### **Devices**

- VR Oculus Go, GearVR, Vive, Cardboard
- AR Google Glass 2, Vuzix, Epson, Dell Visor
- MR Hololens 2, Magic Leap 2, Lenovo ThinkReality, Dell Visor, Samsung Odyssey
- Mobile Phone/Tablet
- A PC with a browser

#### **Development Tools**

- **ARCore and ARKit**
- Unreal Engine Epic Games C++
- Vuforia PTC
- Unity Engine C# and Javascript, XRTK
- Qualcom Spaces SDK, Lenovo ThinkReality SDK
- UWP MS, MRTK
- AFrame, babylone.js and three.js, 8th Wall

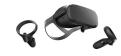

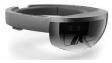

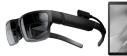

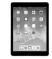

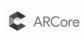

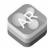

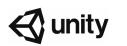

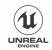

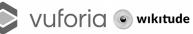

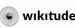

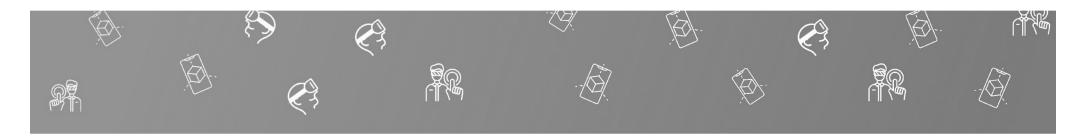

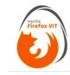

#### **Getting Started**

- C# Fundamentals
- Getting Started Unity https://medium.com/xrpractices/lets-get-started-with-unity-a5b262436a8
- Learn.Unity <a href="https://learn.unity.com/tutorials">https://learn.unity.com/tutorials</a>
- Roll A Ball https://learn.unity.com/project/roll-a-ball-tutorial
- Survival Shooter https://learn.unity.com/project/survival-shooter-tutorial
- Try to build an run on your phone.

Game Object Scene Lights and Camera Game Physics Animations

Particle System Audio Navigation and Pathfinding Shading Build and Deploy

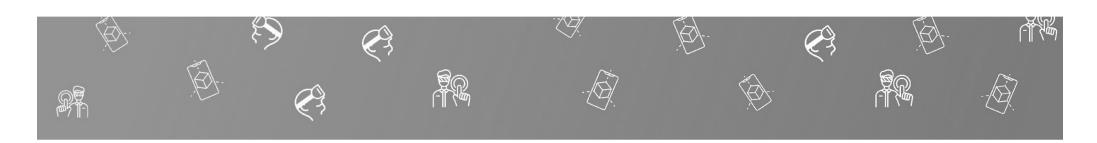

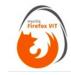

#### Getting Started – AR & VR

- Google ARCore <u>YouTube Hello AR</u>
- Getting Started with VR <a href="https://learn.unity.com/tutorial/getting-started-with-vr">https://learn.unity.com/tutorial/getting-started-with-vr</a>, YouTube Hello VR
- WebXR https://thinkuldeep.com/post/webxr-the-new-web/
- 3D Modelling Blender, 3Ds Max, Maya

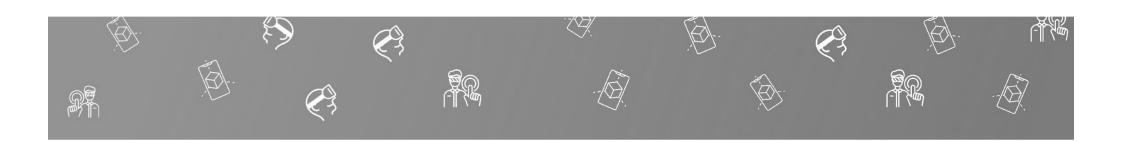

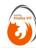

#### Thank you!

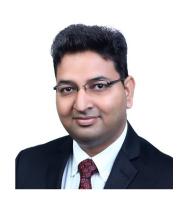

#### **Kuldeep Singh**

Head of XR Practice, Principal Technologist **Thought**Works<sup>®</sup>

Alumnus - NIT Kurukshetra (2K-2K4)

Speaker, Juror, Mentor, Thought Leader, Technology Director, Engineering Leader, Product Specialist ...

thinkuldeep.com

Join the XR communities -

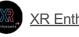

XR Enthusiats

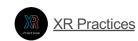

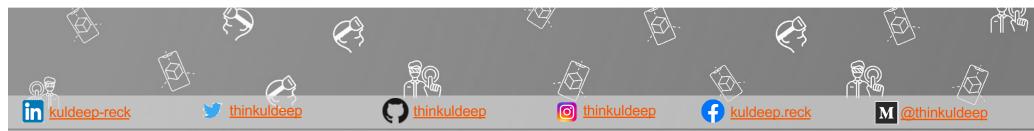